## **Exercícios**

Os programas construídos nestes exercícios devem ser entregues ao professor através do sistema [Moodle](http://moodle.c3sl.ufpr.br/) até o final deste dia (23:59).

Escreva programas em C para:

- 1. Ordenação (em funções):
	- $\circ$  le vetor(vetor, N): ler um número N e um vetor de N inteiros;
	- ∘ ordena vetor(vetor, N): ordenar o vetor lido usando a técnica de **ordenação da bolha**;
	- $\circ$  escreve vetor(vetor, N): imprimir os elementos de um vetor com N elementos.
- 2. Matriz transposta:
	- $\circ$  le matriz(matriz, M, N): ler uma matriz de MxN inteiros;
	- $\circ$  transpoe matriz(matriz, M, N): transpor uma matriz;
	- $\circ$  escreve matriz(matriz, M, N): imprimir uma matriz.
- 3. Escreva uma função que testa [palíndromos](https://pt.wikipedia.org/wiki/Pal%C3%ADndromo): ela recebe uma string de caracteres sem acentos e retorna 1 se a string é um palíndromo ou 0 senão. espaços em branco e maiúsculas/minúsculas devem ser ignorados.
- 4. Escreva uma função int busca(agulha, palheiro), que busca a string agulha dentro da string palheiro, sem usar funções prontas da biblioteca C. A função deve retornar o índice onde agulha começa em palheiro, -1 se não for encontrada ou -2 em caso de erro (uma ou ambas as strings são nulas).

Deve ser entregue um arquivo C para cada exercício (ex1.c, …), com as funções implementadas e **o programa principal** (main) que as invoca.

## **Avaliação:**

- Completei os 4!
- Completei 3
- Completei 2
- Completei 1
- Não completei nenhum…

From: <https://wiki.inf.ufpr.br/maziero/>- **Prof. Carlos Maziero**

Permanent link: **[https://wiki.inf.ufpr.br/maziero/doku.php?id=prog2:exercicios\\_2](https://wiki.inf.ufpr.br/maziero/doku.php?id=prog2:exercicios_2)**

Last update: **2019/07/30 16:27**

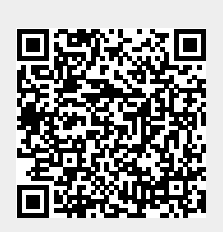